# Project 2

- You have to:
	- Implement a user thread library
- Implement synchronization primitives Part a
	- Solve a synchronization problem
	- Add Preemption
- Implement a multithreaded web server – Get some results and write a (small) report Part b
	- Part a and b due separately
		- Part a due Friday May 8th, 11:59pm
		- Part b due Friday May 22nd, 11:59pm

# Simplethreads

- We give you:
	- Skeleton functions for thread interface
	- Machine-specific code
		- Support for creating new stacks
		- Support for saving regs/switching stacks
	- A generic queue
		- When do you need one?
	- Very simple test programs
		- You should write more, and include them in the turnin
	- Singlethreaded web server

## Simplethreads Code Structure

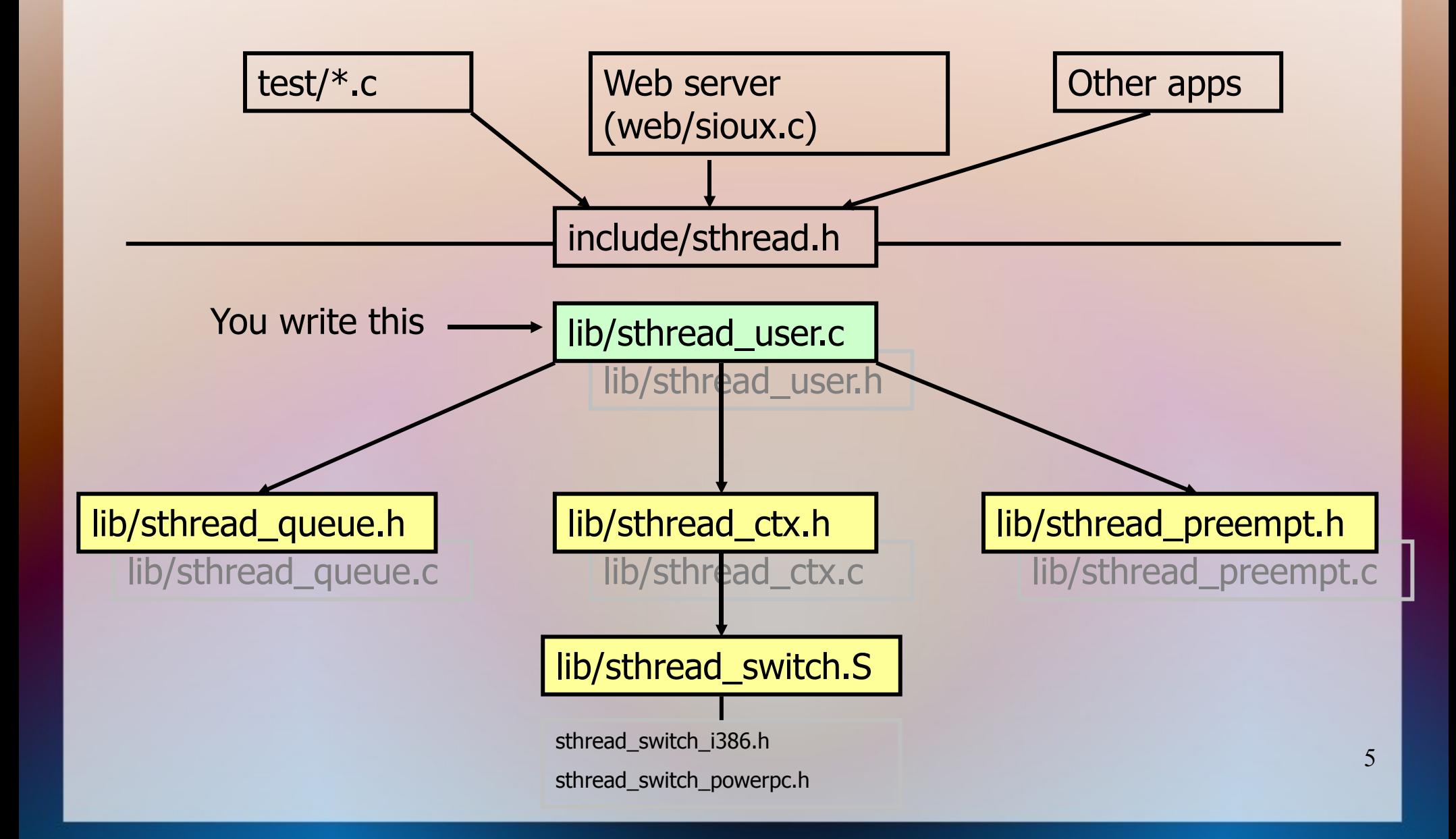

# Thread Operations

- What functions do we need?
- What should the TCB look like?

# Thread Operations

- void sthread init ()
	- Initialize the whole system
- sthread t sthread<sup>-</sup>create(func start func, void \*arg)
	- Create a new thread and make it runnable
- void sthread yield()
	- Give up the CPU
- void sthread exit(void \*ret)
	- Exit current thread

………

}

• Structure of the TCB: struct thread { sthread ctx t \*saved ctx;

#### Sample multithreaded program

```
int main(int argc, char **argv) {
  int i;
```

```
sthread_init(); 
   for(i=0; i<3; i++)
      if (sthread create(thread start, (void*)i) == NULL) {
          printf("sthread create failed\n");
           exit(1);
       }
   sthread yield();
    printf("back in main\n");
    return 0;
void *thread_start(void *arg) {
  printf("In thread start, arg = \delta d\n", (int)arg);
   return 0;
```
● **Output? (assume no preemption)**

}

}

## Managing Contexts (given)

- Thread context  $=$  thread stack  $+$  stack pointer
- sthread new ctx(func to run)
	- creates a new thread context that can be switched to
- sthread free ctx(some old ctx)
	- Deletes the supplied context
- $\triangleright$  sthread switch(oldctx, newctx)
	- Puts current context into oldctx
	- Takes newctx and makes it current

### How sthread\_switch works

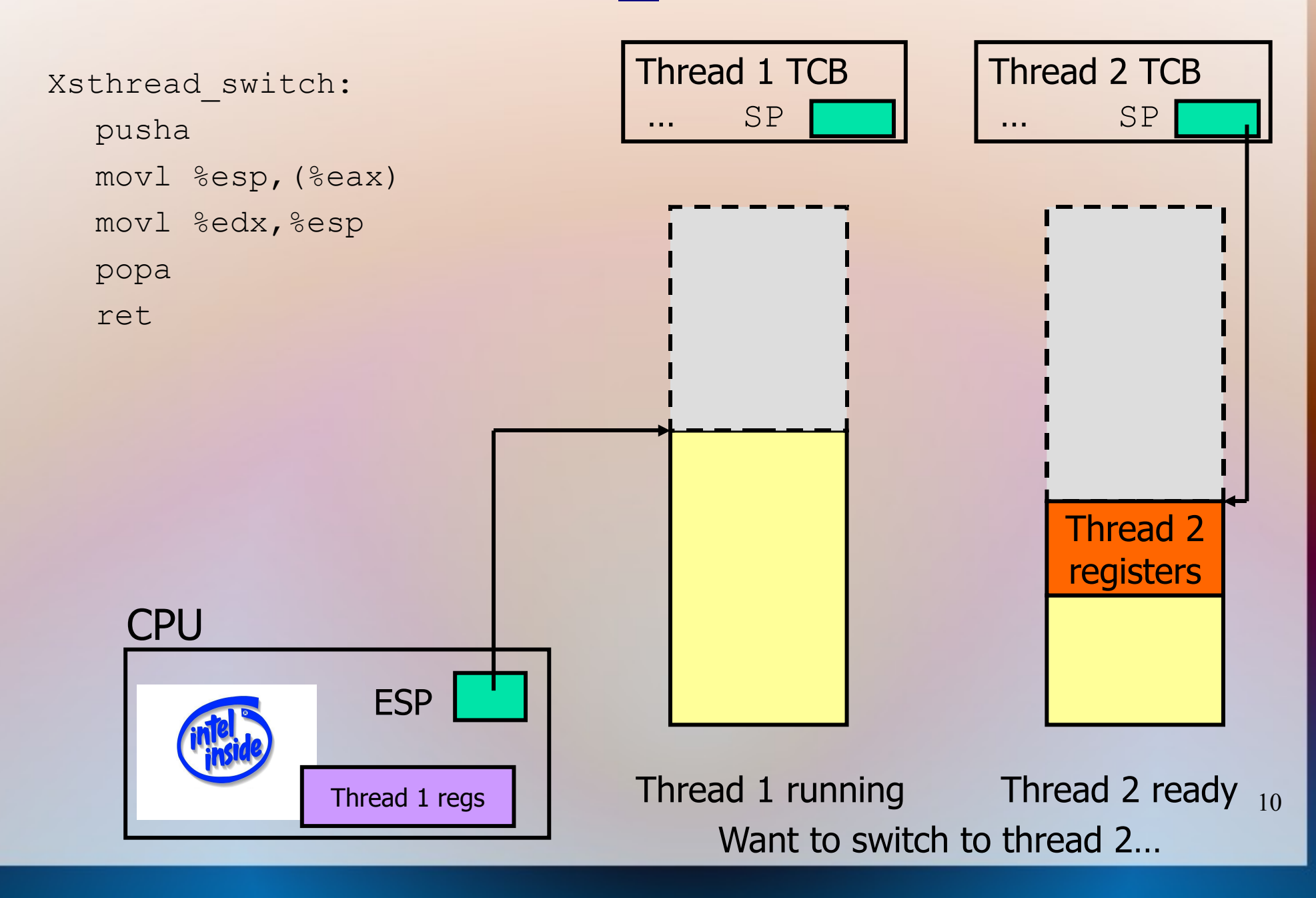

### Push old context

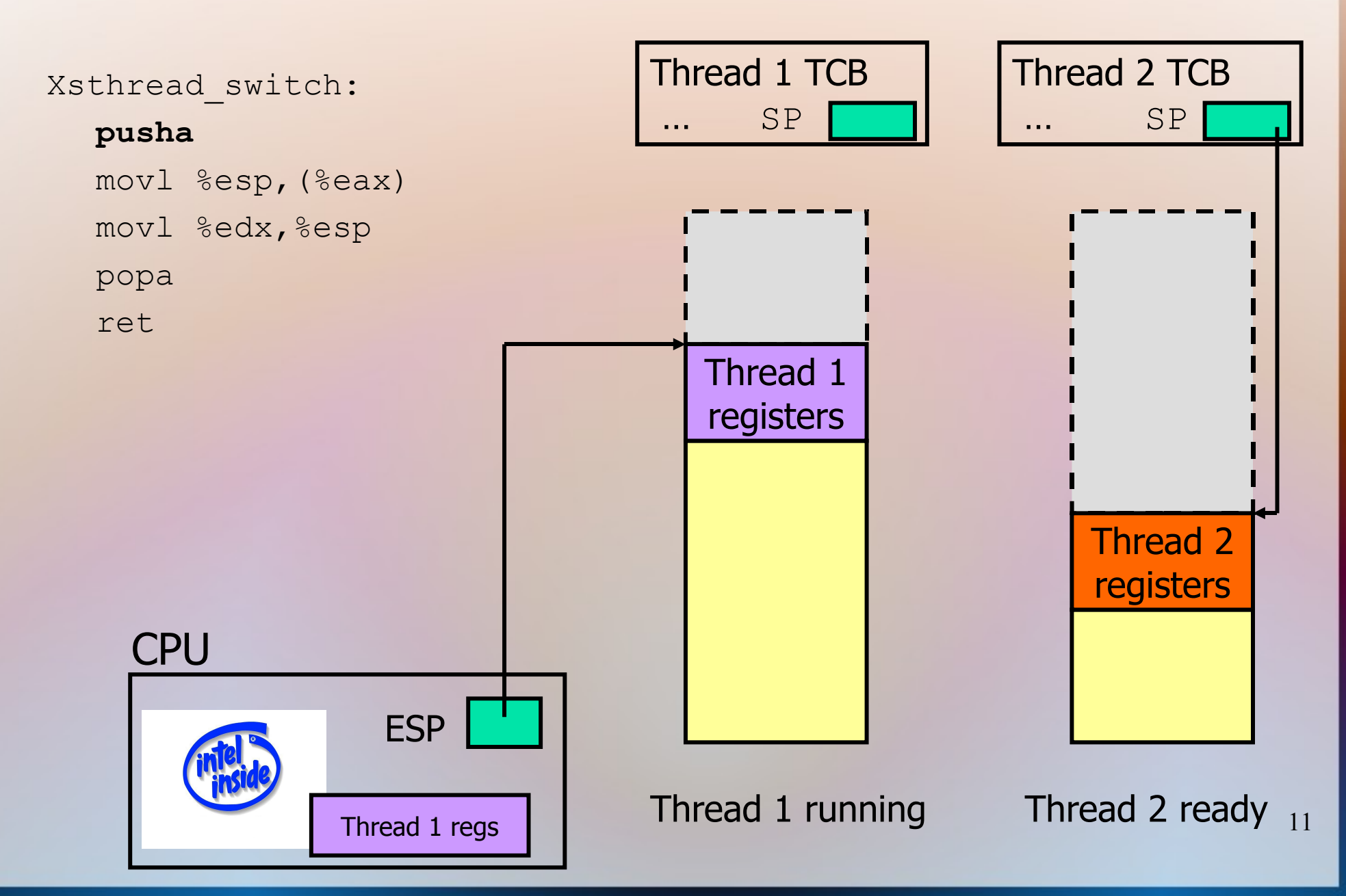

### Save old stack pointer

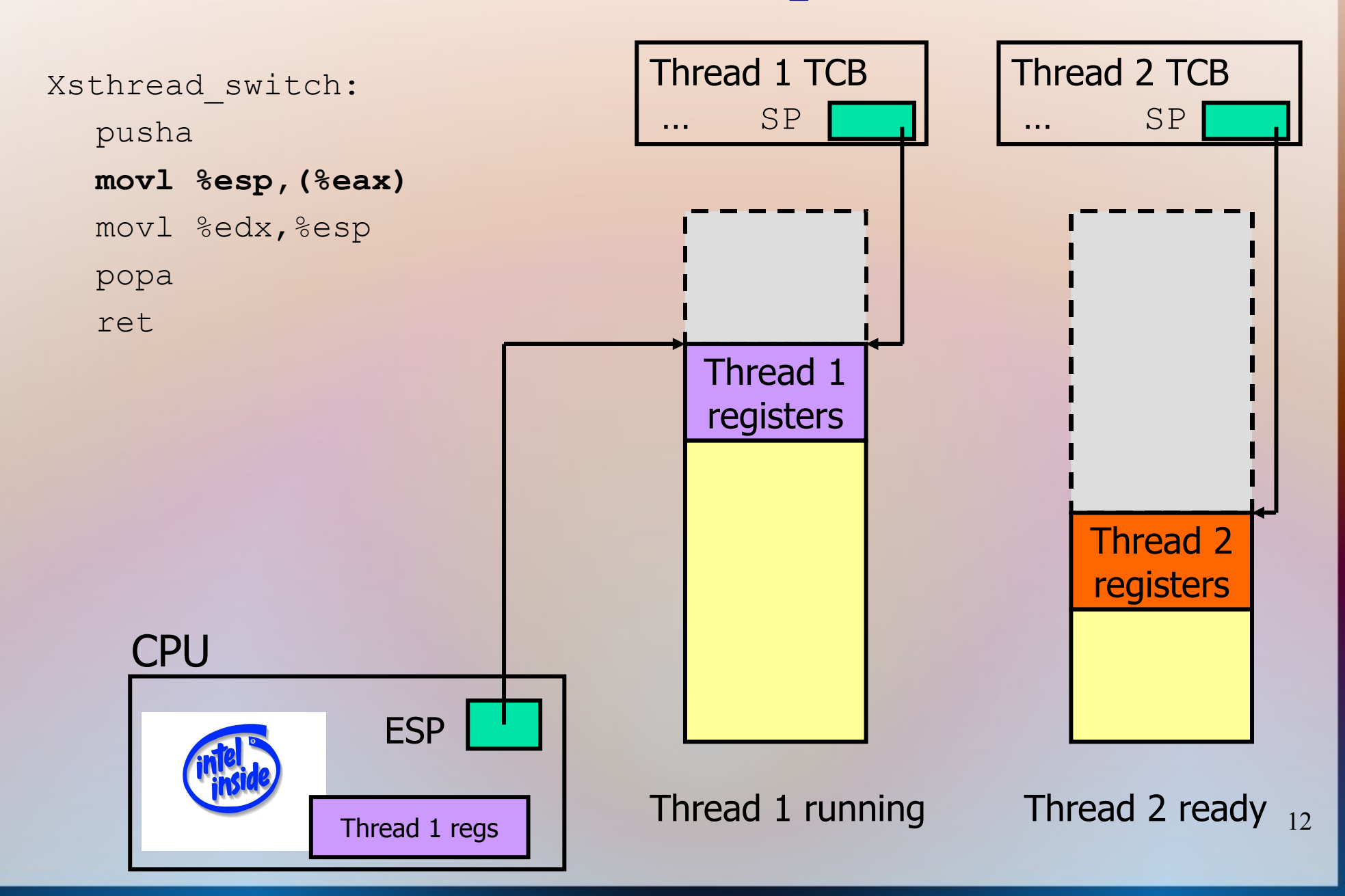

### Change stack pointers

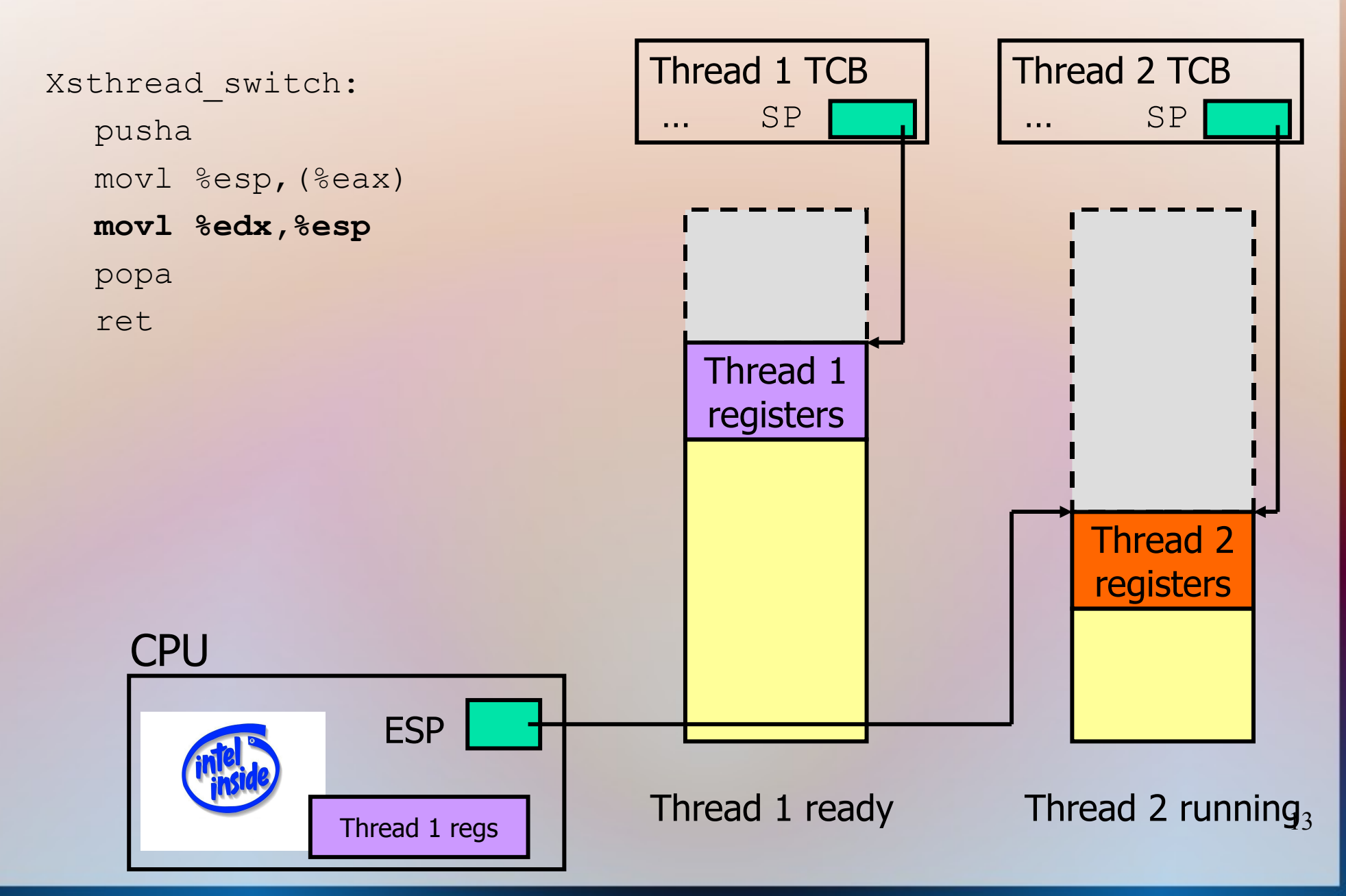

### Pop off new context

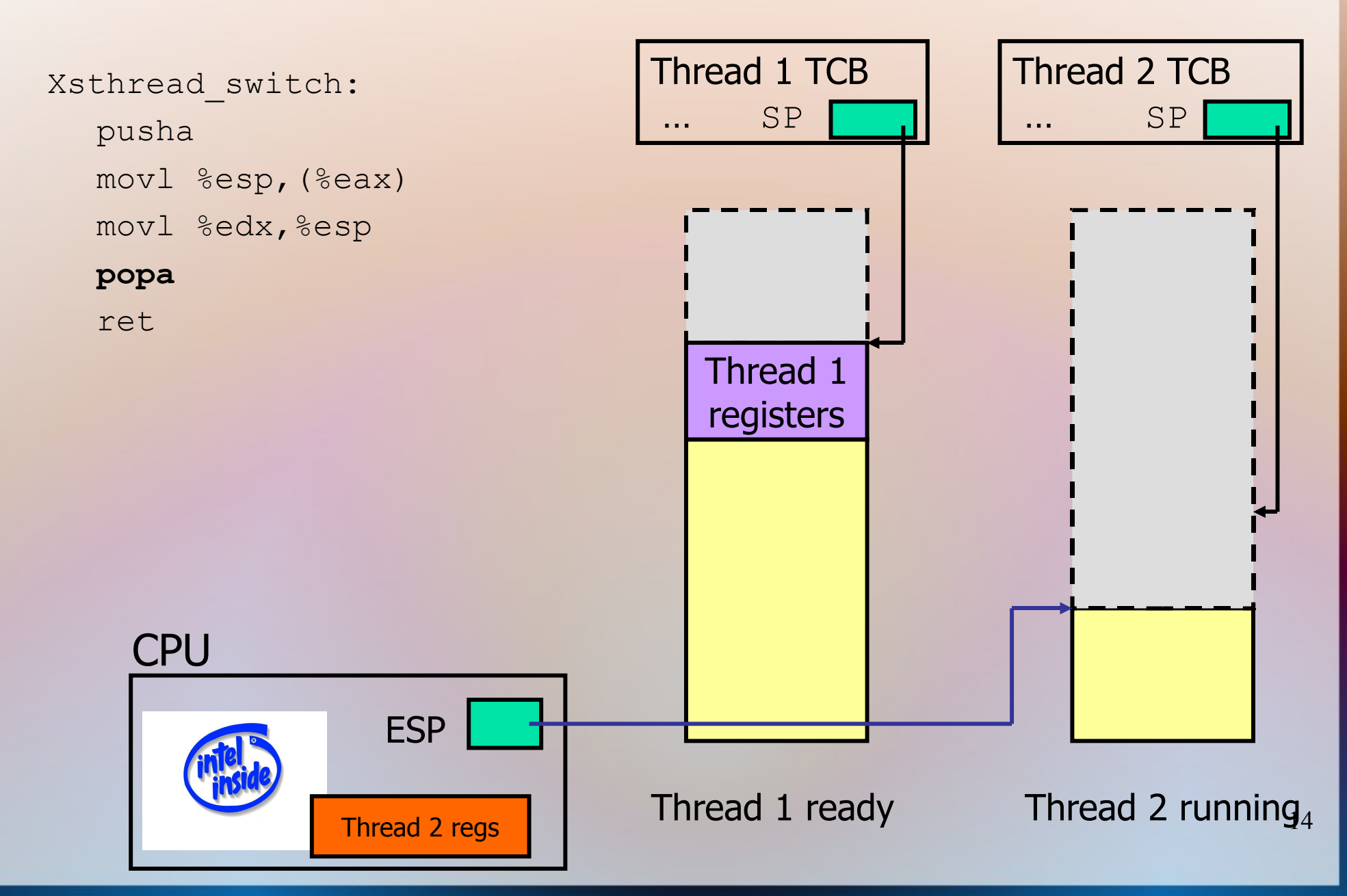

### Done; return

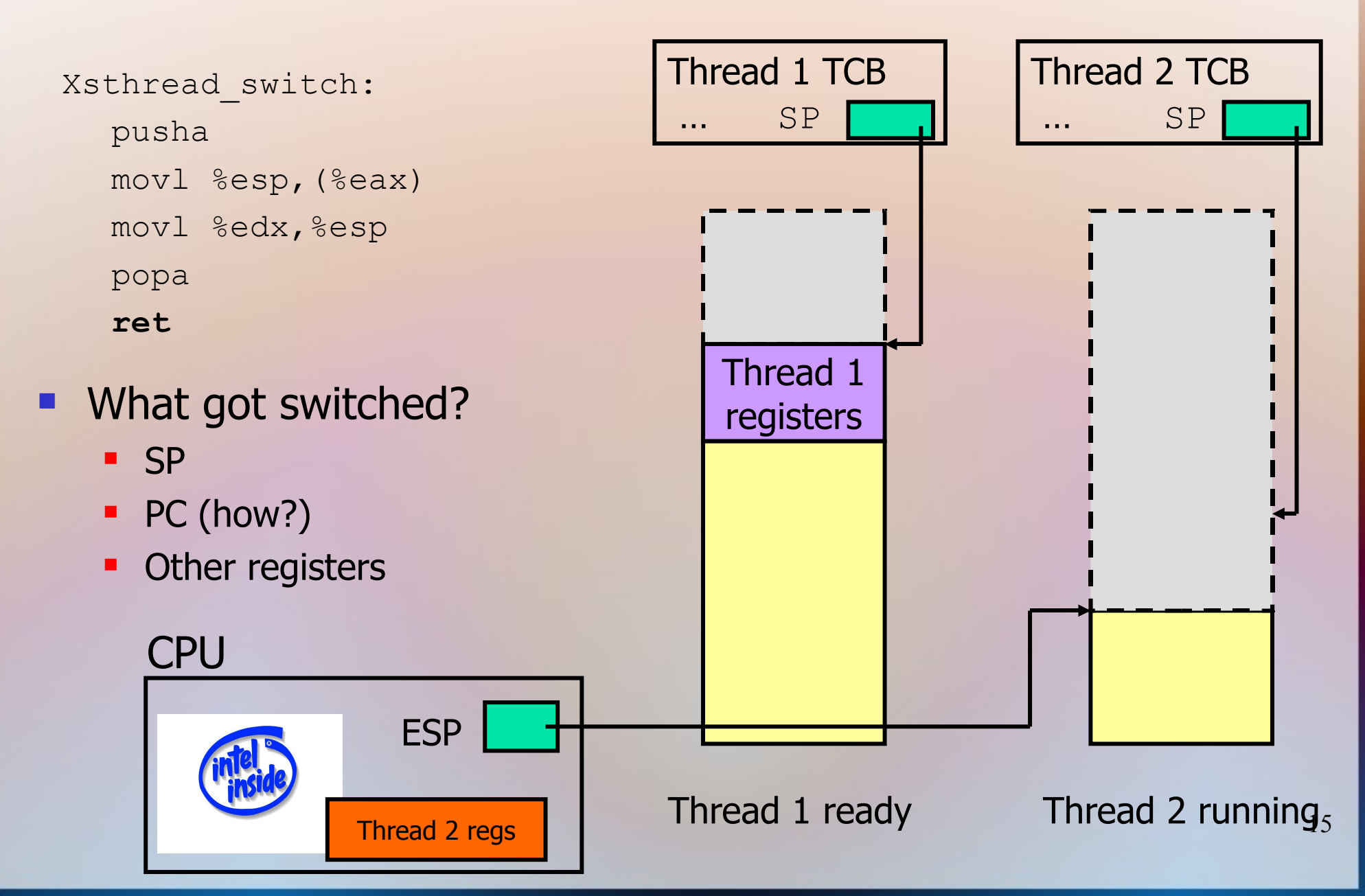

# Adjusting the PC

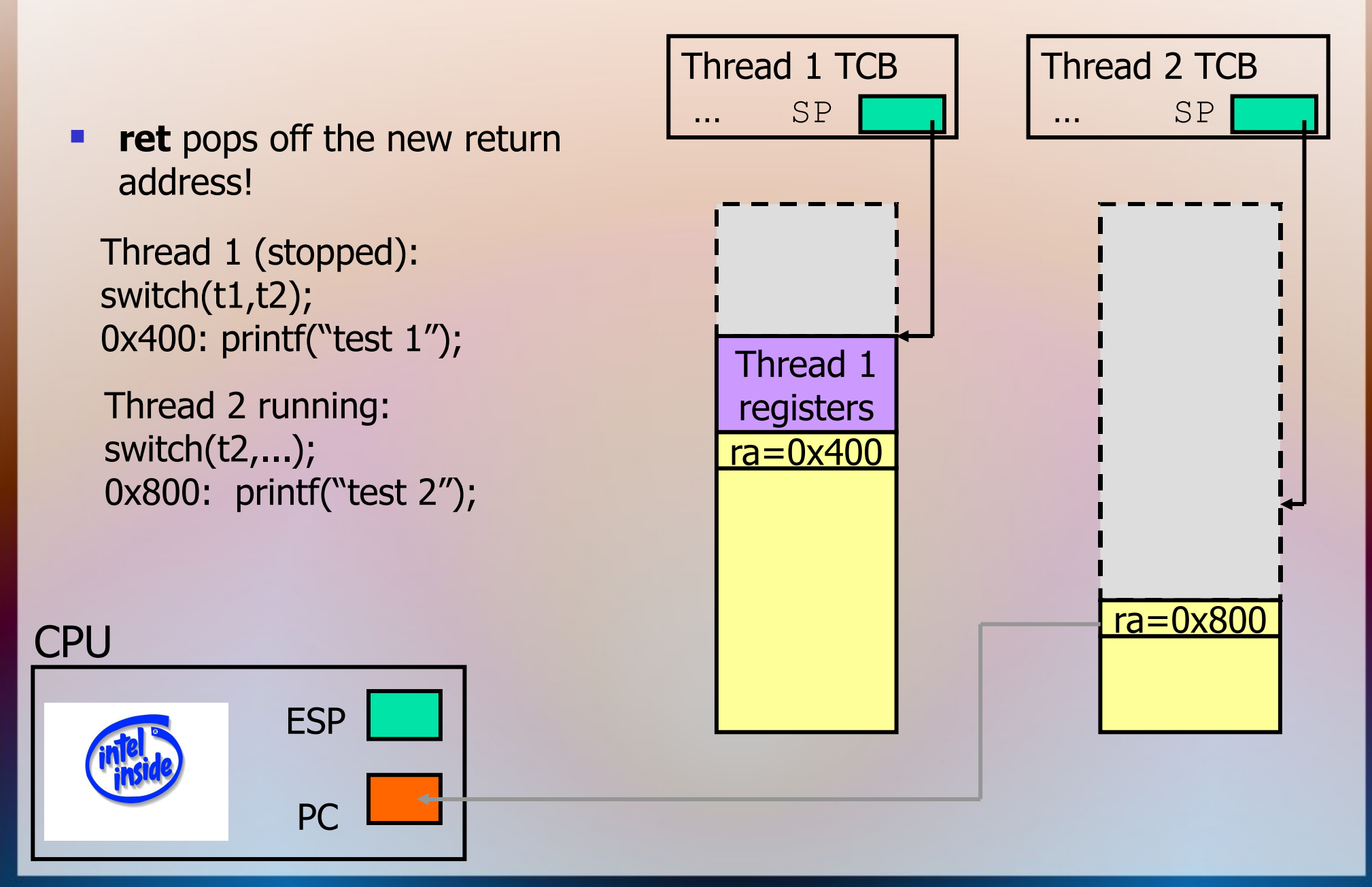

### Synchronization primitives: Mutex

- sthread mutex t sthread mutex init()
- void sthread mutex free(sthread mutex t lock)
- void sthread mutex lock(sthread mutex t lock)
	- Returned thread is guaranteed to acquire lock
- void sthread mutex unlock(sthread mutex t lock)
	- Release lock
- See sthread.h

#### Synch primitives: Condition variables

- sthread cond t sthread cond init()
- void sthread cond free(sthread cond t cond)
- void sthread cond signal(sthread cond t cond)
	- Wake-up one waiting thread, if any
- void sthread cond broadcast(sthread cond t cond)
	- Wake-up all waiting threads, if any
- void

sthread cond wait(sthread cond t cond, sthread mutex t lock)

- Wait for given condition variable
- Returning thread is guaranteed to hold the lock

# Things to think about

- How do you create a thread?
	- How do you pass arguments to the thread's start function?
	- (sthread\_new\_ctx() doesn't call function w/ arguments)
- How do you deal with the initial (main) thread?
- When/how do you free resources for a terminated thread? – Can a thread free its stack itself?
- Where does sthread switch return?
- Who and when should call sthread switch?
- How do you block a thread?
- What should be in struct sthread mutex cond?

# Sthread is similar to pthread

- Pthread (POSIX threads) is a preemptive, kernellevel thread library
- You can compare your implementation against pthreads
	- ./configure --with-pthreads

# Synchronization primitives What is synchronization?

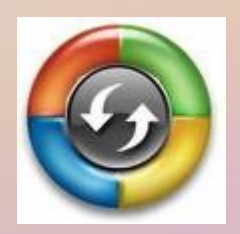

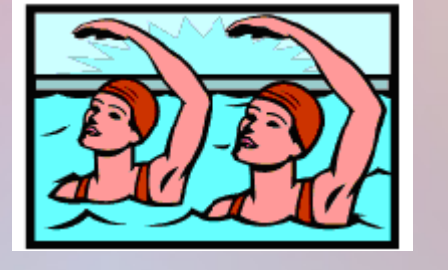

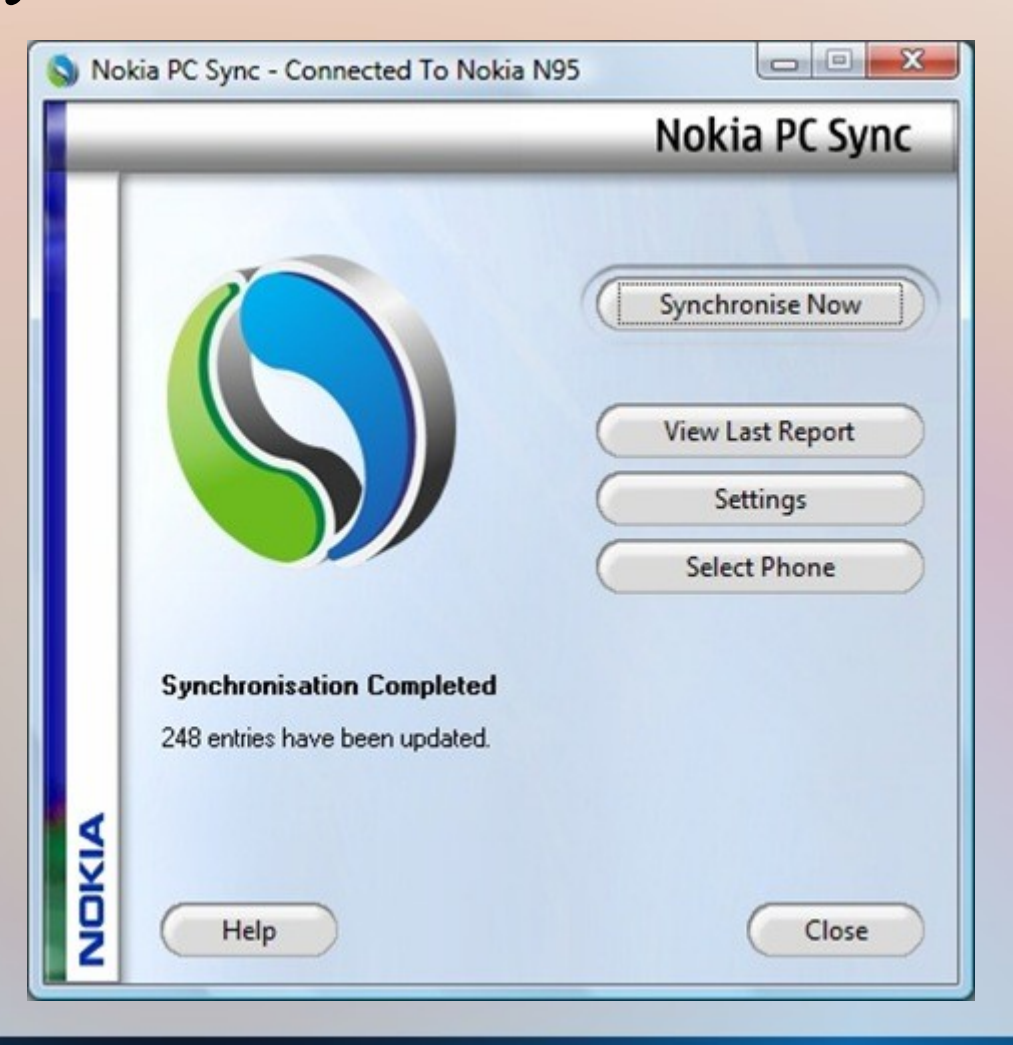

## Synchronization

#### **High-level**

- **Monitors**
- Java synchronized method

#### **OS-level support**

- Special variables mutex, futex, semaphor, condition var
- Message passing primitives

#### **Low-level support**

- Disable/enable interrupts
- Atomic instructions (test\_and\_set)

# Disabling/Enabling Interrupts

```
Thread A:
      disable_irq()
      critical_section()
      enable_irq()
```

```
Thread B:
      disable_irq()
      critical_section()
      enable_irq()
```
- Prevents context-switches during execution of critical sections
- Sometimes necessary
	- E.g. to prevent further interrupts during interrupt handling
- Many problems

# Disabling/Enabling Interrupts

```
Thread A:
      disable_irq()
      critical_section()
      enable_irq()
```

```
Thread B:
      disable_irq()
      critical_section()
      enable_irq()
```
- Prevents context-switches during execution of critical sections
- Sometimes necessary
	- E.g. to prevent further interrupts during interrupt handling
- Many problems
	- E.g., an interrupt may be shared
	- How does it work on multi-processors?

# Hardware support

- Atomic instructions:
	- test\_and\_set
	- Compare-exchange (x86)
- Use these to implement higher-level primitives
	- E.g. test-and-set on x86 (given to you for part 4) is written using compare-exchange:

```
• compare exchange(lock t *x, int y, int z):
if(*x == y)*_{X} = z;return y;
else 
       return *x;
• test and set(lock t *l) {
      ?
}
```
# Looking ahead: preemption

- You can start inserting synchronization code
	- disable/enable interrupts
	- atomic\_test\_and\_set
- Where would you use these?

## Synchronization

#### **High-level**

- Monitors
- Java synchronized method

#### **OS-level support**

- Special variables mutex, futex, semaphor, condition var
- Message passing primitives

#### **Low-level support**

- Disable/enable interrupts
- Atomic instructions

• Used to implement higherlevel sync primitives (in the kernel typically)

• Why not use in apps?

## Semaphore review

- Semaphore = a special *variable* 
	- Manipulated atomically via two operations:
		- P (wait)
		- V (signal)
- Has a counter  $=$  number of available resources
	- P decrements it
	- V increments it
- Has a queue of waiting threads
	- If execute wait() and semaphore is free, continue
	- If not, block on that waiting queue
- signal() unblocks a thread if it's waiting
- Mutex is bi-value semaphore (capacity 1)

# Condition Variable

- A "place" to let threads wait for a certain event to occur while holding a lock
- It has:
	- Wait queue
	- Three functions: *wait*, *signal*, and *broadcast*
		- *wait* sleep until the event happens
		- *signal* event/condition has occurred. If wait queue nonempty, wake up *one* thread, otherwise *do nothing*
			- Do not run the woken up thread right away
			- FIFO determines who wakes up
		- *broadcast* just like *signal*, except wake up all threads
	- In part 2, you implement all of these
- Typically associated with some logical condition in program

## Condition Variable (2)

cond wait(sthread cond t cond, sthread mutex t lock)

– Should do the following atomically:

- Release the lock (to allow someone else to get in)
- Add current thread to the waiters for cond
- Block thread until awoken
- Read man page for **pthread\_cond\_[wait|signal| broadcast]**
- Must be called while holding **lock**! -- Why?

### Semaphores vs. CVs

This slide intentionally left blank to give you time to ponder this question deeply

## Semaphores vs. CVs

#### **Semaphores**

- Used in apps
- wait() does not always block the caller
- signal() either releases a blocked thread, if any, or increases sem. counter.

#### Condition variables

- Typically used in monitors
- Wait() always blocks caller
- Signal() either releases blocked thread(s), if any, or the signal is lost forever.

### Sample synchronization problem

#### **Late-Night Pizza**

- A group of students study for cse451 exam
- Can only study while eating pizza
- Each student thread executes the following:

```
– while (must_study) { 
  pick up a piece of pizza; 
  study while eating the pizza;
 }
```
- If a student finds pizza is gone, the student goes to sleep until another pizza arrives
- First student to discover pizza is gone orders a new one.
- Each pizza has S slices.

# Late-Night Pizza

- Synchronize student threads and pizza delivery thread
- Avoid deadlock
- When out of pizza, order it exactly once
- No piece of pizza may be consumed by more than one student

### Semaphore / mutex solution

```
shared data:
    semaphore t pizza; (counting sema, init to 0, represent
                   number of available pizza resources)
    semaphore t deliver; (init to 1)
    int num slices = 0;    mutex_t mutex; (init to 1) // guard updating of num_slices
```

```
Student {
```
}

}

```
while (must study) {
   P(pizza);
    acquire(mutex);
   num slices--;
    if (num_slices==0) 
       // took last slice
      V(deliver);
    release(mutex);
   study();
```
#### **DeliveryGuy** {

}

}

```
   while (employed) {
         P(deliver);
   make pizza();
    acquire(mutex);
   num slices=S;
         release(mutex);
   for (i=0; i < S; i++) V(pizza);
```
### Condition Variable Solution

}

```
int slices=0;
Condition order, deliver;
Lock mutex;
bool has been ordered = false;
```

```
Student() {
```
}

```
 while(diligent) {
             mutex.lock();
            if( slices > 0 ) {
                    slices--;
\begin{array}{|c|c|c|c|c|}\n\hline\n\text{1} & \text{2} & \text{3} \\
\hline\n\text{2} & \text{4} & \text{5} \\
\hline\n\text{3} & \text{6} & \text{6} \\
\hline\n\text{4} & \text{7} & \text{8} \\
\hline\n\text{5} & \text{8} & \text{9} \\
\hline\n\text{6} & \text{9} & \text{9} \\
\hline\n\text{7} & \text{9} & \text{9} \\
\hline\n\text{8} & \text{9} & \text{9} \\
\hline\n\text{9} & \text{9} & \text{9} \\
\hline\n else {
                   if( !has been ordered ) {
                           order.signal(mutex);
                          has been ordered = true;
\begin{pmatrix} 1 & 1 & 1 \\ 1 & 1 & 1 \\ 1 & 1 & 1 \end{pmatrix} deliver.wait(mutex);
| \cdot | mutex.unlock();
             Study();
 }
```

```
DeliveryGuy() {
   while(employed) {
     mutex.lock();
     order.wait(mutex);
     makePizza();
     slices = S;
    has been ordered = false;
     mutex.unlock();
     deliver.broadcast();
\qquad \qquad \}
```
# Monitors: preview

- One thread inside at a time
- Lock  $+$  a bunch of condition variables (CVs)
- CVs used to allow other threads to access the monitor while one thread waits for an event to occur

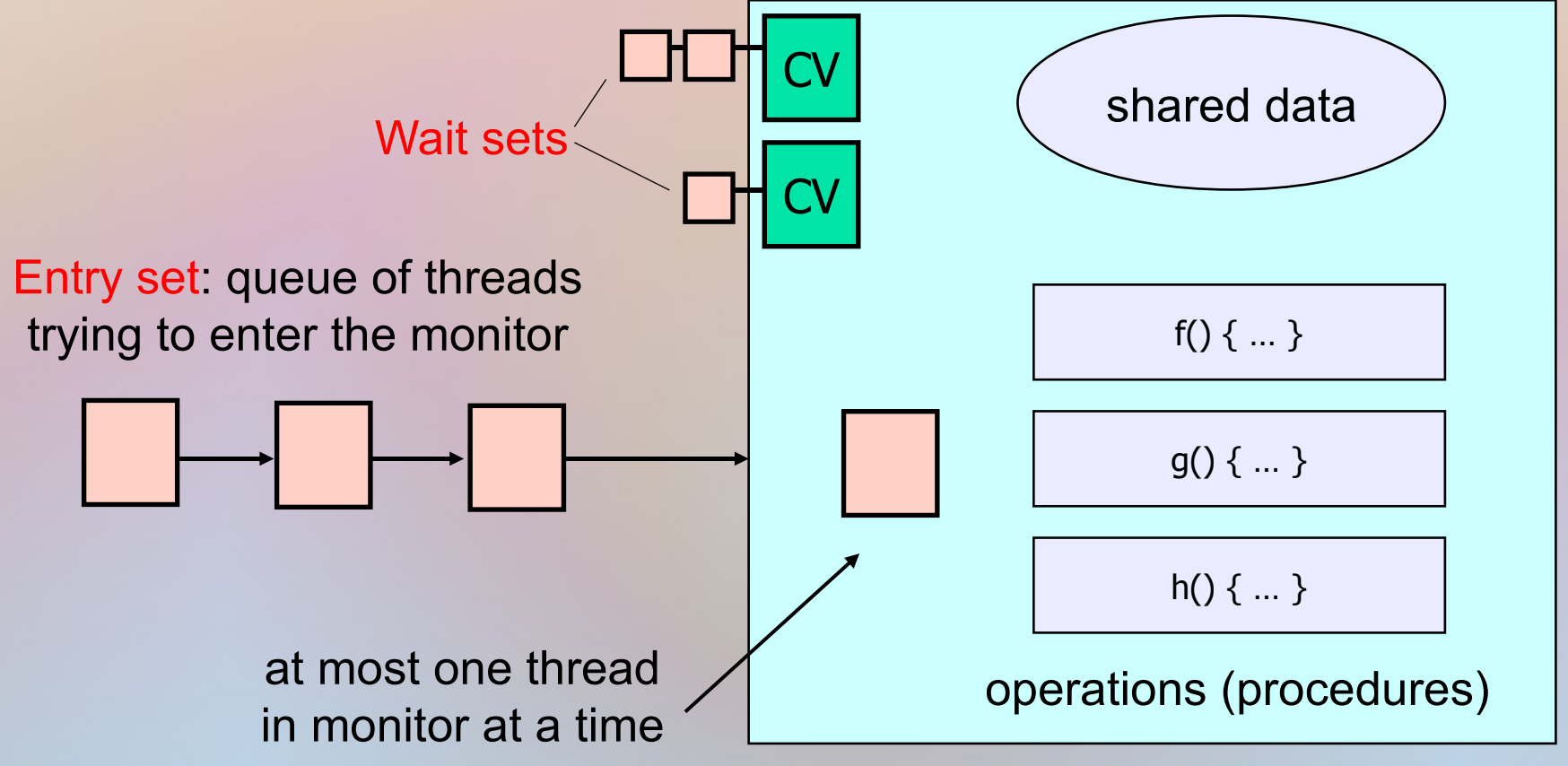

37

## Monitors in Java

- Each object has its own monitor  **Object o**
- The Java monitor supports two types of synchronization:
	- Mutual exclusion

#### **synchronized(o) { … }**

– Cooperation

 **synchronized(o) { O.wait(); }**

```
 synchronized(o) { O.notify[All](); }
```